# Escape room en el aula de Física y Química en ESO

# Resumen

En esta experiencia se realizó un escape room educativo de producción propia en el aula de Física y Química de 4º ESO. Para desarrollarlo se utilizo la web Genial.ly. Se aplicó como actividad de cierre de una unidad llamada "Fuerzas en la vida cotidiana: la gravedad y la presión" para reforzar los contenidos aprendidos a lo largo de la unidad.

Palabras clave: Escape room, Física y Química, gamificación, secundaria.

## Autor

Juan Manuel García Haa[g juanmagh@lacorolla.educamos.com](mailto:juanmagh@lacorolla.educamos.com) Licenciado en Química por la Universidad de Oviedo. Profesor de Física y Química en ESO y Bachillerato y TIC en el Colegio La Corolla (Gijón – Asturias).

# INTRODUCCIÓN

Cada vez más la gamificación se va introduciendo en las aulas, como metodología para mejorar la motivación y la atención de los alumnos. Y si además el entorno es virtual, con aplicaciones en tablets, portátiles, etc, podemos acercarnos al lenguaje visual y dinámico de los videojuegos, cercano a nuestros alumnos.

Es por ello que las metodologías basadas en la gamificación, y el escape room es una de ellas, han entrado en las aulas para quedarse.

Como describo más abajo, los beneficios de su uso son tan numerosos que debemos implementarlas como herramientas muy a tener en cuenta en nuestras clases.

## JUSTIFICACIÓN

La gamificación cada vez va estando más presente en las aulas. Y es que los alumnos perciben la experiencia como motivante en beneficio de su compromiso y aprendizaje. Se ha demostrado la gran influencia que tiene la gamificación en el desarrollo cognitivo de los estudiantes, en las emociones y en los procesos de socialización que se generan a lo largo del proceso. (AGREDAI; JORDÁN; ORTIZ-COLÓN, 2018).

Además con la gamificación se logra que la educación sea una actividad inmersiva que provoca en los alumnos una dedicación absoluta (PERROTA et al., 2013)

A través de la gamificación, contribuimos al desarrollo de las habilidades de comunicación de los alumnos y nos puede ayudar a romper con la estructura tan rígida de la clase tradicional y expositiva por parte del profesor, de la que huimos en todo momento. De este modo, damos lugar a una metodología más activa y participativa en la que el alumnado se involucra y es partícipe dentro del proceso de enseñanza. (PARRA; TORRES. 2018).

Su utilización enriquece la experiencia educativa de los estudiantes aumentando la motivación, el interés, la participación y el compromiso del estudiante en la dinámica del aula (Simões, Redondo y Vilas, 2015)

Por si todo eso fuera poco, el escape room es una herramienta que puede fomentar el trabajo en equipo, ya que este se basa en el uso didáctico de grupos reducidos de alumnos y alumnas que trabajan en clase en equipo con el fin de aprovechar la interacción entre ellos mismos y aprender los contenidos curriculares (Pujolás, 2008).

#### DESARROLLO

Esta actividad se realizó con alumnos de 4º ESO, de la materia de Física y Química (un grupo de 20 alumnos) como actividad de repaso de la unidad didáctica "Fuerzas en la vida cotidiana: la gravedad y la presión". Está pensado para utilizarlo en un periodo lectivo, es decir, unos 50 min.

Se trata de un escape room virtual creado utilizando [Genial.ly.](https://www.genial.ly/es) En esta web, después de explorar algunos escape room de consulta pública, me decidí a crear uno. Comencé utilizando una plantilla de Genal.ly a la que le fui haciendo modificaciones para adaptarla a mí idea.

Lo primero fue desarrollar una narrativa que introdujera a los alumnos en la historia. La idea fue la siguiente: Se ha producido un accidente nuclear en una central y se requiere la presencia de científicos externos (nuestros alumnos) para aportar su experiencia y contribuir a resolver dicho accidente. Pero antes de entrar en la zona más segura de la central, se requiere demostrar la valía de estos científicos. Los alumnos deben pasar determinadas pruebas, estructuradas en cinco niveles, para alcanzar la zona de seguridad máxima donde les requieren.

Como puede verse, se deben superar pruebas, no para salir, sino para entrar… aunque la dinámica es la misma.

Los alumnos se agrupan de dos en dos, y se les equipa con un tablet. Necesitan además el cuaderno de trabajo para realizar los cálculos pertinentes.

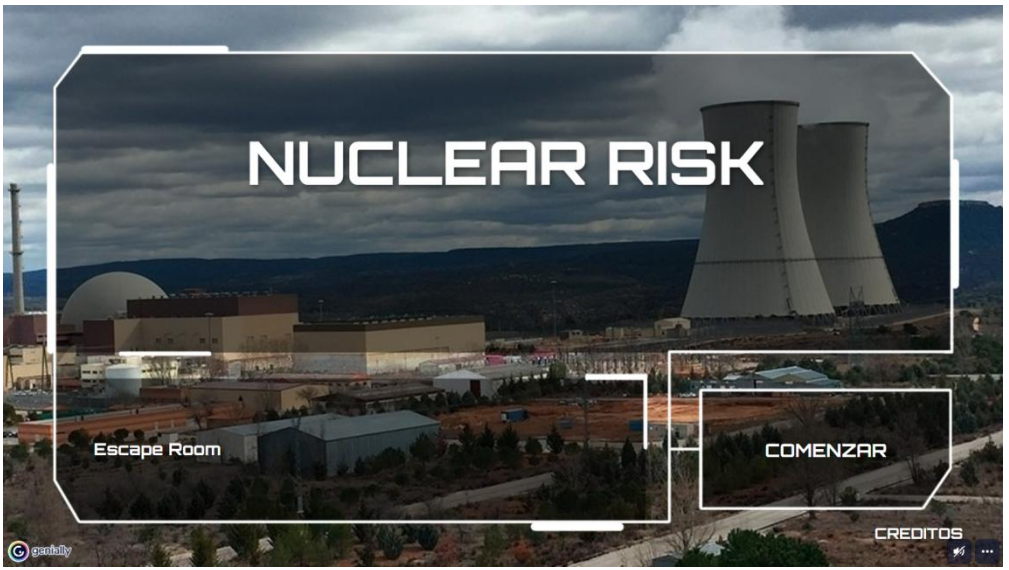

Pantalla de acceso al escape room

Acceden desde el navegador del tablet, a través de un enlace al escape room en genial.ly y comienzan. Al pulsar "Comenzar" se les informa del objetivo del escape room. Es decir, lo comentado con anterioridad sobre el accidente en la central, y que tienen que superar unas pruebas para demostrar su valía.

A partir de ese momento se van a enfrentar a una serie de enigmas, nueve en total, que consisten en un par de cuestiones teóricas y siete problemas.

El recorrido se estructura en cinco niveles que se tienen que superar secuencialmente. En cada nivel deben responder correctamente a varias cuestiones de repaso de la unidad.

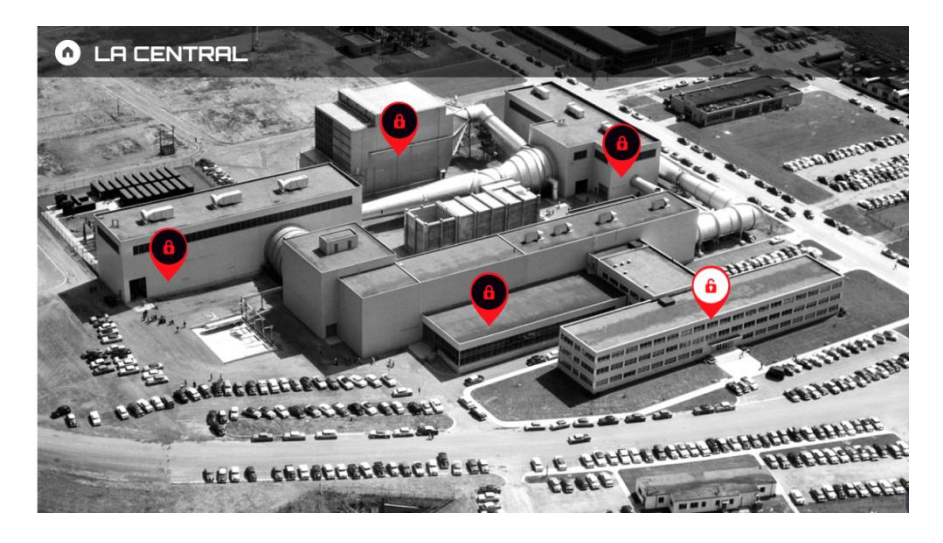

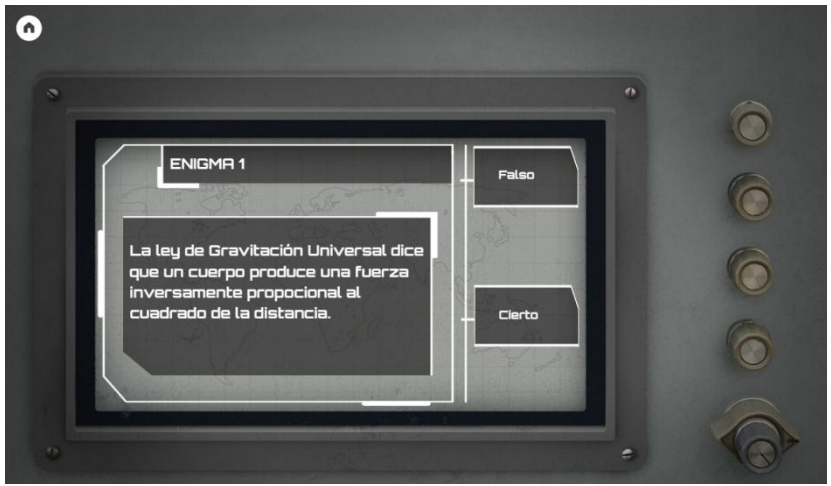

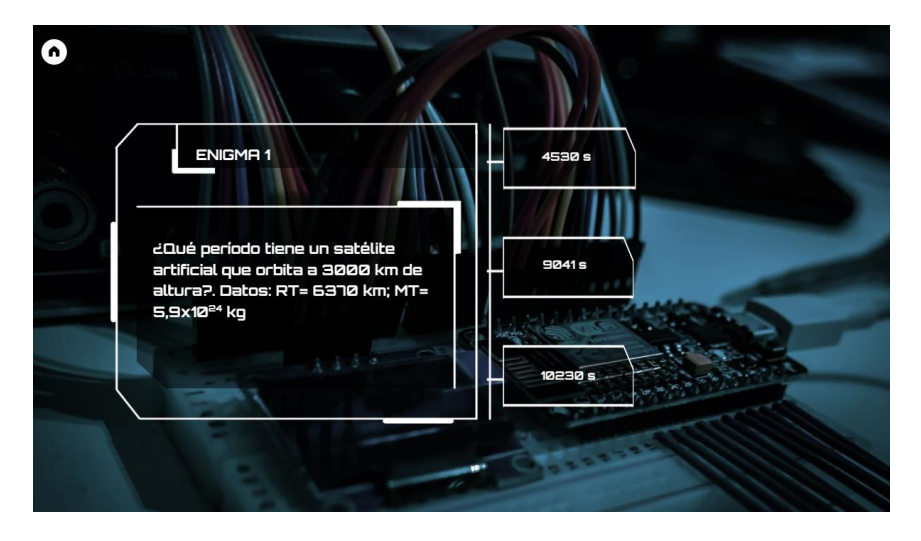

Al final, se consigue el acceso a la zona de máxima seguridad y termina la actividad.

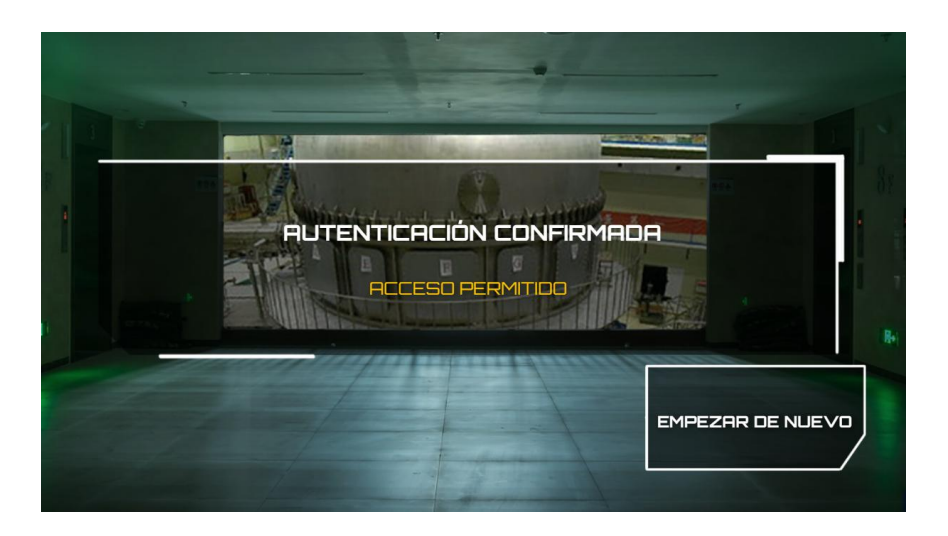

Este material está programado de tal forma que los alumnos no pueden avanzar si no superan los enigmas. Además cuando fallan uno, regresan a la primera pantalla. Todo ello para evitar una navegación de prueba y error, que no conduce a nada.

Link[: https://view.genial.ly/625c55987d85d70019791182/interactive-content-nuclear-risk](https://view.genial.ly/625c55987d85d70019791182/interactive-content-nuclear-risk)

Las soluciones para poder avanzar cómodamente en el recurso son:

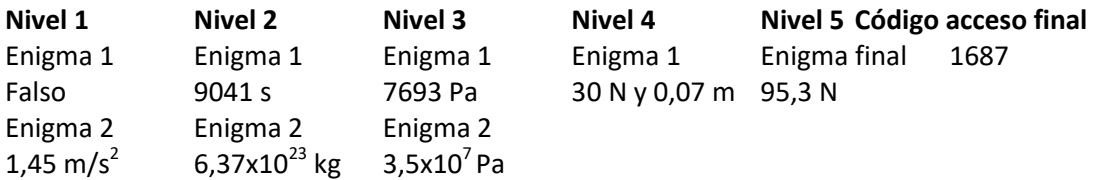

## CONCLUSIONES

Desde el comienzo se observa que el mero hecho de usar tablets (habitualmente no los utilizamos) ya predispone positivamente a los alumnos.

Cuando acceden al escape room se enganchan con el diseño y la narrativa muy rápidamente.

Casi todos siguen las indicaciones y usan la aplicación de la forma esperada, evolucionando a través de ella correctamente. Es decir, leen los enigmas, apuntan en el cuaderno los datos, consultan el libro de texto y resuelven cada enigma en el cuaderno. Luego trasladan a la aplicación el resultado y van pasando los niveles.

Trabajan motivados e inmersos en la situación y se fomenta el aprendizaje cooperativo.

En cuanto a las dificultades, no todos los grupos pudieron completar la misión a lo largo, algunos se quedaron en el penúltimo nivel, con lo que quizás el extensión era un poco larga para el tiempo disponible. De todas formas el enlace al programa quedó disponible en su entorno virtual de aprendizaje (EVA) para poder continuar en casa.

BIBLIOGRAFÍA

AGREDAI, Míriam; JORDÁN, Juan; ORTIZ-COLÓN,Ana-M.; (2018). *Gamificación en educación: Una panorámica sobre el estado de la cuestión*. Educ. Pesqui., São Paulo, v. 44, e173773,

PERROTTA, Carlo et al. *Game-based learning: latest evidence and future directions*. NFER Research Programme, 2013. p. 1-35.

PARRA, Esther; TORRES, Mariano. *La gamificación como recurso didáctico en la enseñanza del diseño*. (2018). 160 - 173 ISSN: 1695 - 8403. e-ISSN: 2254-7592 http://dx.doi.org/10.7203/eari.9.11473 Recibido: 05/02/2018. Aceptado: 06/08/2018. Publicado: 02/12/20182018

PUJOAS., P. (2009). *El aprendizaje cooperativo: 9 ideas clave*. Barcelona: Graó.

SIMOES, J. M. A. P., REDONDO, R. D., & VILAS, A. F. (2015). *Using gamification to improve participation in social learning environments (Tesis doctoral)*. University of Vigo, Vigo.